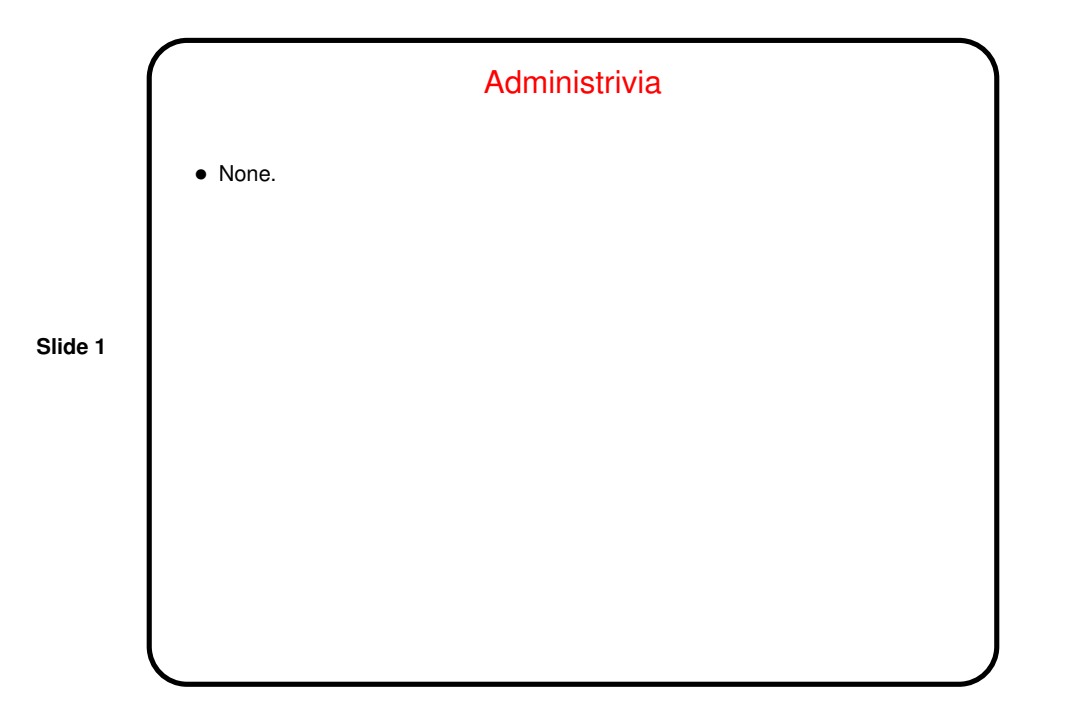

Recap — Topics So Far • UNIX philosophy — lots of little programs that cooperate. • <sup>A</sup> little about files — "everything's <sup>a</sup> file" (including devices, e.g.); security model. • <sup>A</sup> little about processes — one gets started for every command you run; environment variables; foreground and background processes. • Some stuff about shells — what they do with what you type in; shell customizations (including aliases and functions); I/O redirection. • Pipes; filter programs.

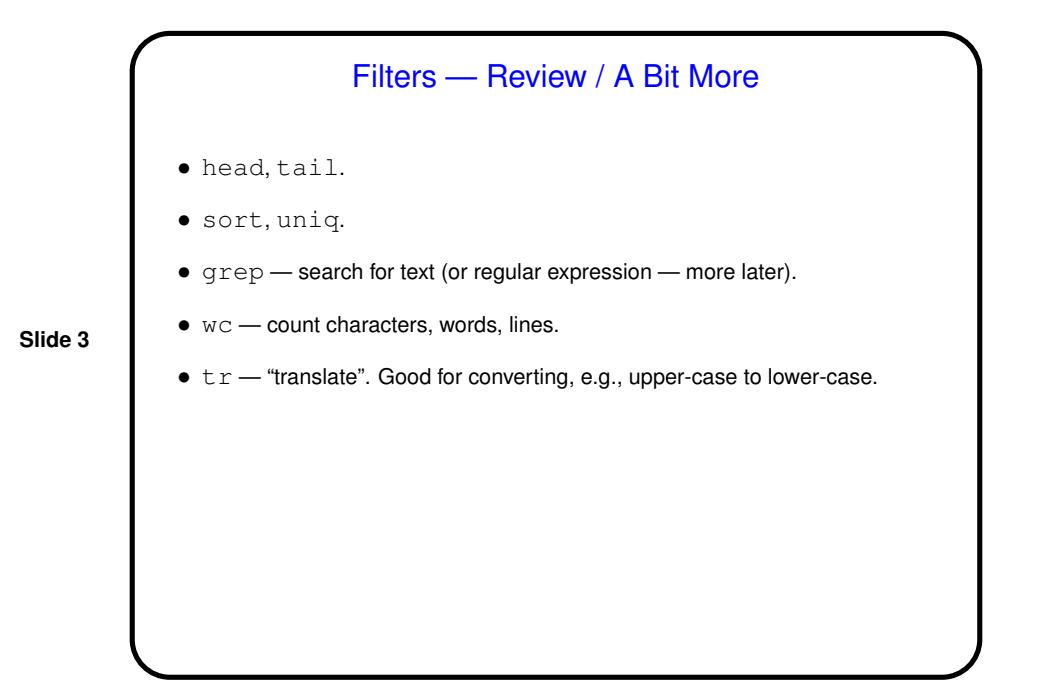

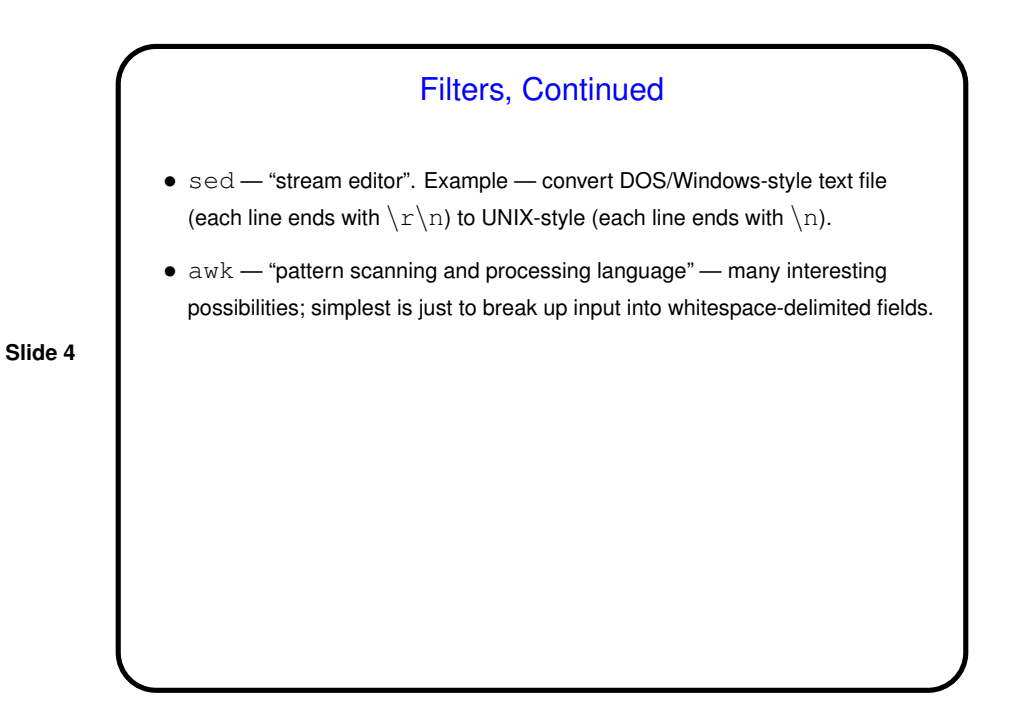

![](_page_2_Figure_2.jpeg)

![](_page_2_Figure_3.jpeg)

![](_page_3_Figure_2.jpeg)

![](_page_3_Figure_3.jpeg)

![](_page_4_Figure_2.jpeg)

Quoting and Escape Characters • Normally bash breaks input into "words" based on whitespace, expands wildcards, performs variable substitutions (e.g., \$HOME), and a fair amount of other stuff. • When that's not what you want: **–** Precede "special" characters with escape character (backslash). **–** Use double quotes to inhibit all of the above except variable substitution. **–** Use single quotes to inhibit all of the above.

## Command Substitution

• Can "inline" output of one command as parameters of another using backquotes. Example:

vim 'find . -name "\*.c"'

• The "inlined" command can even be <sup>a</sup> pipeline. Example:

**Slide 11**

ls -ld 'echo \$PATH | sed 's/:/ /g''

## Shell Functions and Parameters  $\bullet$  Define functions as described last time  $-$  function followed by name, parentheses, then function definition in curly brackets. Separate/end commands with ; or newlines. • Parameters for functions and shell scripts are positional  $-$  \$0 for function name, then  $$1,$  etc.  $$*$  is a list of all parameters;  $$#$  is the count of parameters, not including \$0. • Call functions or shell scripts by giving name and then parameters, separated by whitespace. (If a parameter should include whitespace, use quoting or escape characters.)

![](_page_6_Figure_2.jpeg)

![](_page_6_Figure_3.jpeg)

![](_page_7_Figure_2.jpeg)

![](_page_7_Figure_3.jpeg)

## Reading from Standard Input

```
• To read from shell's / script's standard input: read. Example:
 echo "Do you really want to do this? (y/n)"
 read ans
 if [ ".$ans" = ".y" ] ....
```
**Slide 17**

![](_page_8_Figure_5.jpeg)

![](_page_9_Figure_2.jpeg)

![](_page_9_Figure_3.jpeg)

```
Minute Essay Answer
• One possible answer:
 for n in 'seq -w 0 21'
 do
    ping -c 1 Janus$n
 done
```